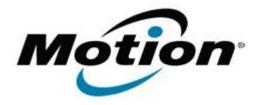

# Motion Computing Software Release Note

| Name                          | Intel Bluetooth 4.0 Driver for Windows 7 |
|-------------------------------|------------------------------------------|
| File Name                     | Intel_Bluetooth_32bit_17.1.1411.01.zip   |
| Release Date                  | January 20, 2015                         |
| This Version                  | 17.1.1411.0506                           |
| Replaces Version              | All previous versions                    |
| Intended Users                | Motion Computing CL910 users             |
| Intended Product              | Motion Computing CL910 Tablet PCs only   |
| File Size                     | 32 MB                                    |
| Supported Operating<br>System | Windows 7 (32-bit)                       |

#### **Fixes in this Release**

- Music buffer management
- Mouse reconnect after distance disconnect
- HFP audio following power management events
- Uninstall/repair/upgrade hang

#### What's New In This Release

N/A

#### **Known Issues and Limitations**

N/A

## **Installation and Configuration Instructions**

### To install Bluetooth 4.0 drivers, perform the following steps:

- 1. Download the update and save to the directory location of your choice.
- 2. Unzip the file to a location on your local drive.
- 3. Double-click the installer (setup.exe) and follow the prompts.

#### Licensing

Refer to your applicable end-user licensing agreement for usage terms.